# Template rapport individuel ERGO II

Mattia A. Fritz

20/2/2021

### **Note**

Ce document présente la structure et les contenus attendus pour le rapport individuel des tests utilisateurs effectués sur la première version de la maquette. Même si certaines parties du document sont partagées avec votre collègue, l'ensemble du document doit être rédigé de manière autonome.

## **1 Introduction**

Dans cette section vous devez illustrer brièvement le contexte et fournir un aperçu général de l'ensemble du document afin que l'équipe UX et/ou le commanditaire sachent quelles informations trouver dans ces pages. Éléments qui peuvent être utiles dans cette section :

- Brève description du projet (finalité du site, …)
- Objectifs principaux du test (e.g. tester des éléments critiques dans la conception)
- Public cible et nombre d'utilisateurs retenus pour le test
- Nombre de problèmes majeurs rencontrés
- *Outlook* général par rapport au test (e.g. *Le test a produit des résultats encourageants …* ou *Le test a permis de mettre en relief plusieurs éléments critiques…*)

## **2 Méthodologie**

Décrivez dans les sous-sections les différentes éléments qui composent le test. Comme introduction général de la section, vous pouvez décrire brièvement les sous-sections. Par exemple :

*Cette section décrit les caractéristiques principales du test utilisateur effectué : le public cible visé et les participants retenus pour le test, le scénario adopté pour effectuer les tâches, la maquette sur laquelle a été effectué le test, ainsi que la procédure de passation.*

### **2.1 Public cible et participants**

Illustrez ici les caractéristiques du public cible visé. En cas de public cible très large, expliquez comment vous avez réduit le public potentiel. Ensuite, décrivez brièvement les participants retenus pour le test :

- Anonymisez leurs noms, par exemple avec des pseudos ou en utilisant seulement les initiales
- Si pertinent, ajoutez âge, sexe et profession des participants
- Si pertinent, listez les connaissances préalables sur l'argument du site
- Si pertinent, illustrez la fréquence d'utilisation et expertise avec les sites web

### **2.2 Scénario**

Décrivez dans cette section la mise en situation et illustrez la description des tâches qui a été partagée avec les utilisateurs. Pour chaque tâche, indiquez la solution attendue. En cas de plusieurs possibilités, indiquez la solution optimale ou plus rapide, et éventuellement une alternative cohérente. Par exemple :

#### 1. **Recherche adresse**

- Description : *Vous ne connaissez pas du tout ce musée et vous n'avez aucune idée d'où est-ce qu'il se trouve. Votre première préoccupation est donc de savoir s'il est proche de chez vous. Cherchez l'adresse du musée et s'il y a un plan de localisation disponible*
- Solution : Depuis la Home > Menu principal **Contacts** > Section **Comment nous rejoindre**

### 2. **Prix de l'entrée**

- Description : *Vous souhaitez visiter le musée le dimanche, avec votre partenaire et vos deux enfants de 15 et 8 ans. Combien va vous coûter l'entrée au total ?*
- Solution : Depuis la Home > Menu principal **Tarifs** > Tableau de prix > 2x 10 Frs. (adulte) + 1x 5 Frs. (moins de 18 ans) + 1x gratuit (moins de 10 ans) = 25 Frs.

**NB** : Vous pouvez organiser les informations comme vous voulez (liste ou tableau)

### **2.3 Maquette**

Insérez une capture d'écran de la page d'accueil de la première version de la maquette et affichez **clairement** le lien qui pointe vers la maquette interactive que vous avez utilisée pour le test.

#### **Il est important par la suite que vous ne modifiez pas directement cette maquette pour le rapport final, car on doit pouvoir comparer les deux versions.**

### **2.4 Procédure**

Illustrez dans cette section le protocole de passation de vos tests. Vous pouvez faire un résumé des éléments principaux et fournir le protocole en annexe.

Éléments qui peuvent figurer dans cette section :

- Les conditions du test (en présence ou à distance)
- Le déroulement (accueil, explications, débriefing, ...)
- Le matériel technique utilisé (e.g. ordinateur, écran, …)
- Le matériel UX utilisé (e.g. fiche des 5 seconds, échelle UX, …)
- Les questions post-test

## **3 Résultats**

Illustrez dans les sous-sections les résultats obtenus. En introduction de cette section vous pouvez donner des indications générales sur le déroulement du test et signaler d'éventuelles informations pertinentes. Par exemple :

*Cette section illustre les résultats du test utilisateur. Le test s'est déroulé sans problèmes, sauf dans le cas de l'utilisateur X.Y. qui a eu un soucis de connexion. Le test a dû être interrompu pendant environ 5 minutes, mais a pu répondre normalement par la suite.*

### **3.1 Test des 5 seconds**

Résumé les éléments principaux ressortis grâce au test des 5 seconds. Si pertinent, vous pouvez ajouter les fiches en annexe.

### **3.2 Réalisation des tâches**

Proposez dans cette section un tableau récapitulatif des tâches effectuées, avec le numéro de la tâche par rapport à la liste du scénario, le temps moyen de passation, le nombre d'utilisateurs qui ont réussi la tâche, et un bref bilan . Le tableau doit présenter les colonnes suivantes :

| # | Temps                            | Réussite | Bilan                                                                                                    |
|---|----------------------------------|----------|----------------------------------------------------------------------------------------------------|
|   | $0m$ 35sec                       | 2/3      | Les utilisateurs en général trouve l'adresse, mais après plusieurs<br>tentatives. Ils cherchent plutôt dans le footer de la page et dans la<br>présentation du musée avant de cliquer sur Contacts. |
|   | 1 <sub>m</sub> 28 <sub>sec</sub> | 3/3      | Les utilisateurs ont trouvé facilement le tableau du prix et, mis à<br>part un peu de stress pour le calcul, ils ont trouvé le résultat assez<br>vite.                                              |

Table 1: Synthèse des passations

### **3.3 Synthèse des problèmes rencontrés**

Proposez ici un tableau synthétique des problèmes **majeurs** rencontrés par vos utilisateurs. Le tableau doit présenter les colonnes suivantes :

- Numéro progressif du problème
- Description du problème : brève description de la problématique, avec référence à une ou plusieurs tâches
- Diagnostic : identification du problème en fonction des critères de Bastien & Scapin. Plusieurs critères peuvent s'appliquer à un problème
- Taux : nombre d'utilisateur qui ont rencontré le problème sur le total des utilisateurs (e.g. 4 sur 6)
- Gravité du problème : évaluation du niveau de gravité à spécifier éventuellement en fonction des utilisateurs (i.e. pour 1 utilisateur le problème peut être critique et pour 2 autres seulement faible). Utilisez les niveaux de gravité suivants :
	- **–** Critique : empêche ou décourage l'achèvement de la tache ;
	- **–** Sérieux : ralentit et force l'utilisateur à chercher une autre solution ;
	- **–** Moyen : agace, mais n'empêche pas l'achèvement de la tache ;
	- **–** Faible : seulement un commentaire de l'utilisateur mais ne gêne pas la progression.

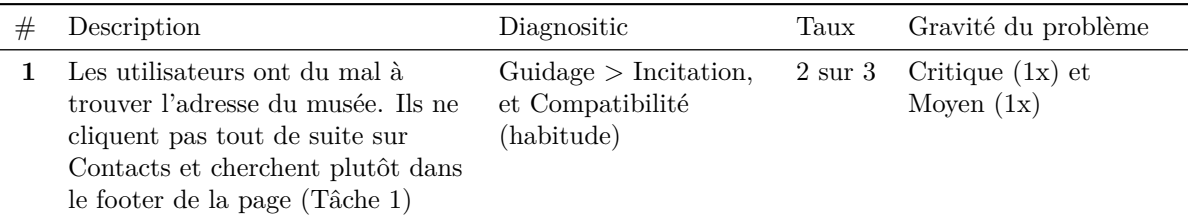

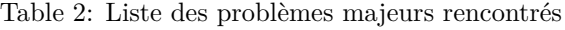

**NB** : faites figurer dans la section la légende de la gravité des problèmes

### **3.4 Analyse détaillée des problèmes majeurs**

Analysez de manière approfondie les problèmes les plus graves. Essayez de grouper plusieurs problèmes du tableau de synthèse dans une thématique commune, par exemple par page ou fonctionnalité du site. Pour chaque problème ou thématique, illustrez les éléments suivants :

- Que s'est-il passé : décrire précisément ce que voulait faire l'utilisateur, la façon dont a réagi le système.
- Quel était le problème du point de vue de l'utilisateur (insérez verbatim, copie d'écran ou indices de comportement) ?
- Diagnostic : en utilisant la classification par critères (grille de Bastien et Scapin), identifiez les causes du problème en justifiant vos propos sur la base de vos observations ou de la littérature (scientifique ou professionnelle).
- Remédiation proposée : que proposez-vous de changer dans le site ? Justifiez votre proposition sur la base du diagnostic et notamment de la catégorisation selon la grille de critères de Bastien et Scapin.

Appuyez votre analyse avec des éléments multimédia (captures d'écrans, diagrammes, vidéos) qui facilitent la compréhension du problème.

### **3.5 Résultats de l'échelle UX**

Adaptez le titre de la sous-section pour afficher l'acronyme de l'échelle d'utilisabilité/UX que vous avez adoptée. Dans le texte, citez *in extension* le nom de l'échelle et insérez au moins une citation.

Illustrez de manière graphique les résultats selon les items/dimensions propres à l'échelle que vous avez utilisée.

Commentez de manière critique les résultats :

- Est-ce qu'on trouve des liens entre l'évaluation de l'échelle et les problèmes rencontrés ?
- Bilan général

#### **3.6 Entretien post-test**

Ajoutez des informations complémentaires au test issue des questions pendant l'entretien post-test. Faites une synthèse générale et utilisez des verbatim seulement s'ils permettent vraiment de mettre en valeur le point soulevé.

## **4 Références/Bibliographie**

Insérez ici les références utilisées et citées correctement dans le texte selon les normes de votre domaine académique ou professionnel (e.g. normes APA).

### **5 Annexes**

Placez ici les annexes que vous cités dans le texte.

# **6 Partie autoscopique**

Décrivez votre expérience en tant que facilitateur d'un test utilisateur, par exemple :

- Quelles difficultés avez-vous rencontrées ?
- Quels sont les aspects positifs du test ?
- Qu'est-ce que vous feriez différemment si vous pouviez refaire le test ?
- Quel est le bilan général de l'expérience ?